## **[Microsoft 365 Frontline](https://m365maps.com/)**

**January 2023**

**[m365maps.com](https://m365maps.com/)**

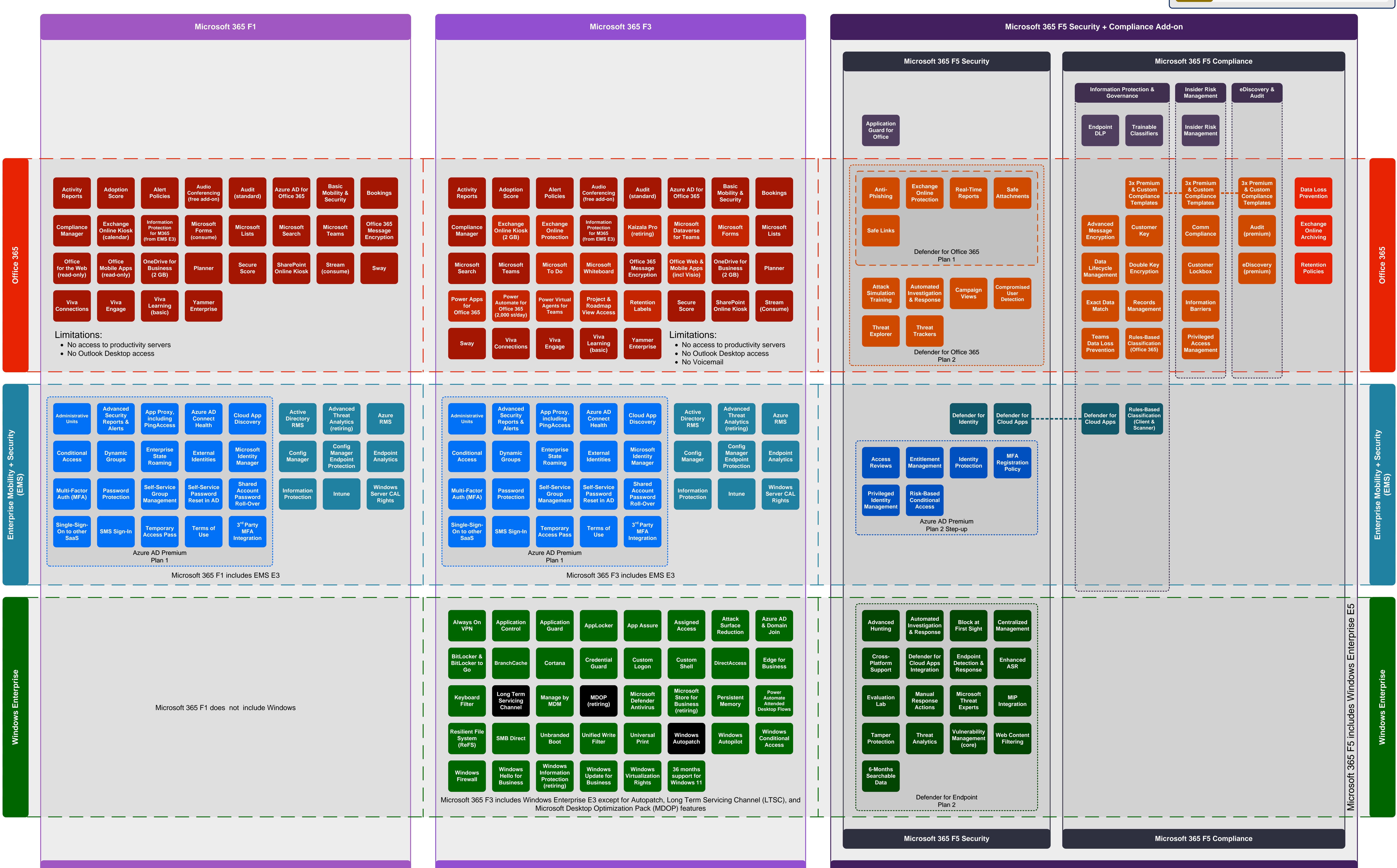

FastTrack helps customers deploy Microsoft 365. Customers with 150+ eligible licenses can use FastTrack at no additional cost for the life of their subscription.

**[FastTrack](https://www.microsoft.com/fasttrack)**

**[Microsoft 365 Frontline Benefits](https://www.microsoft.com/microsoft-365/compare-all-microsoft-365-plans)**